[Debugging](#page-1-0) Input Functions and [Input Validation](#page-3-0) [Input Functions](#page-13-0) and Input Functions of the Input Functions of the In

K ロ ▶ K 個 ▶ K 할 ▶ K 할 ▶ 이 할 → 9 Q Q →

# CS368 MATLAB Programming Lecture 11

#### Young Wu

#### Based on lecture slides by Michael O'Neill and Beck Hasti

April 13, 2022

000000000

**KORK ERKER ADAM ADA** 

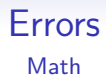

- <span id="page-1-0"></span>• Syntax error is an error in spelling or grammar.
- MATLAB displays red messages for syntax errors, so they are easy to find and fix.
- Semantic error is an error in meaning or logic.
- **•** For small programs, compare the program outputs with expected outputs computed by hand to find and fix the semantic error.
- For large programs, break into smaller programs and debug each one.

**KORK ERKER ADAM ADA** 

## Debugger Code

- A debugger can set break points.
- A break point stops the program so that the current variable values can be viewed in Workspace.
- It is useful to check if loops and conditionals are written correctly.

**KORK ERKER ADA ADA KORA** 

#### User Input Validation **Code**

- <span id="page-3-0"></span>Use a while loop to keep asking for user input until the input is valid.
- $\bullet$  valid  $= 0$ ;
- 2 while ~ valid
- $\bullet \quad x = input (...)$
- 4 if ... % check valid
- $\bullet$  valid  $= 1$ ;
- <sup>6</sup> end
- **2** end

**KORKARYKERKER POLO** 

## Input Validation Membership Functions Code

- isletter  $(x)$  or isstrprop  $(x, 'alpha')$  checks if the string x contains characters that are letters 'a' to 'z' or 'A' to 'Z'.
- isstrprop  $(x, '$  digit ') checks if the string x contains characters that are numbers  $\partial'$  to  $\partial'$ .
- ismember(x, y) checks if the string x contains characters that are characters in the other string y.
- These functions treat x as a vector and returns a Boolean vector specifying whether each character in  $x$  belongs to some set of characters.

**KORKARYKERKER POLO** 

## Input Validation Substring Functions Code

- contains  $(x, y)$  checks if the string x contains a substring y.
- count(x, y) counts the number of occurrences of y in the string  $x$ .
- startsWith(x, y) and endsWith(x, y) checks if the string x starts with or ends with the substring  $v$ .
- These functions treat  $x$  as a single string and checks if it contains certain substrings.

K ロ ▶ K 個 ▶ K 할 ▶ K 할 ▶ 이 할 → 9 Q Q →

## Input Validation, Check Contain Quiz

K ロ ▶ K 個 ▶ K 할 ▶ K 할 ▶ 이 할 → 9 Q Q →

#### Input Validation, Check Combination Quiz

K ロ ▶ K 個 ▶ K 할 ▶ K 할 ▶ 이 할 → 9 Q Q →

#### Input Validation, Check Permutation Quiz

000000000

**KORKARYKERKER POLO** 

#### Input Argument Validation Code

- The inputs to a function can be validated so that an input that does not satisfy the conditions will cause an error instead of incorrect outputs.
- $\bullet$  function  $f(x)$
- <sup>2</sup> arguments
- $\bullet$  x (size) class {functions} = default value

<sup>4</sup> end

<sup>5</sup> ... % actual function

<sup>6</sup> end

000000000

**KORK ERKER ADAM ADA** 

## Input Argument Size Code

- In x (size) class { functions }, the size is specified by a comma-separated list.
- $\propto$   $(n, m)$  ... requires x to be an  $n \times m$  matrix.
- $\bullet \times (n, : )$  ... requires x to be a matrix with *n* rows or a vector with *n* elements.
- $\bullet$  x  $(:, m)$  ... requires x to be a matrix with m columns.

 $\circ$ 

[Debugging](#page-1-0) [Input Functions](#page-13-0) **[Input Validation](#page-3-0)** Input Functions Input Functions Input Functions  $000000000$ 

000000000

**KORK ERKER ADAM ADA** 

#### Input Argument Class Code

- In x ( size ) class { functions }, the class is specified by its class name.
- $\bullet$  x char ... and x string ... require x to be a string.
- $\bullet$  x single ... and x double ... require x to be a number.
- $\bullet$  x logical  $\ldots$  requires x to be a Boolean variable.

**KORKARYKERKER POLO** 

## Input Argument Validation Function Code

- In x (size) class {functions}, the functions are special functions that raise an error when some conditions are not satisfied.
- For example,  $x \{ must BeGreater ThanOrEqual(x, l),\}$  $mustBelessThanOrEqual(x, u)$  ... requires x to be between l and u, and raises an error when  $x < l$  or  $x > u$ .
- For example,  $x \{mustBeMember(x, [u \lor w])\}$  requires x to be one of u or v or w.

 $•000000000$ 

**KORK ERKER ADAM ADA** 

### <span id="page-13-0"></span>Function of Functions Math

- A functional (noun.) is a function can take another function as an input, or returns another function as an output. Functionals are also called higher-order functions.
- The differential and integral operators are functionals: they take a function as input and outputs another function (or a scalar).

**KORK ERKER ADAM ADA** 

#### Function Handle Code

- $\bullet$  y = Cf creates a variable y that represents the function f. The variable  $y$  is a function handle.
- Function handles provide a way to pass a function as an input argument to another function.

 $000000000$ 

**KORK ERKER ADAM ADA** 

#### Anonymous Functions Code

- $\bullet$   $y = \mathcal{O}(x) f(x)$  creates an anonymous function and stores it in the variable named  $y$ .
- Anonymous functions provide a way to write a function handle without defining a separate file for the function.

**KORKARYKERKER POLO** 

## Function Max at Value Example Code

- Another version of the max function can be defined to find the maximum of two functions f and  $g$  at a point x.
- **1** function mfg = maxFun(f, g, x)
- **2** mfg = max( $f(x)$ ,  $g(x)$ );
- <sup>3</sup> end
	- For example,  $maxFun(\mathcal{O}sin, \mathcal{O}(x)(sin(2 * x)), 1)$  finds the maximum between sin  $(1)$  and sin  $(2 \cdot 1)$ .

 $0000000000$ 

**KORKARYKERKER POLO** 

## Function Max Example Code

- Another version of the max function can be defined to find the maximum of two functions f and  $g$  and return a function.
- $\bullet$  function mfg = maxFun(f, g)
- **2** mfg =  $\mathcal{O}(x)(\text{max}(f(x), g(x)))$ ;
- <sup>3</sup> end
	- For example, if  $h = maxFun(\mathcal{O}sin, \mathcal{O}(x)(sin(2 * x)))$ , then  $h(1)$  finds the maximum between sin (1) and sin (2  $\cdot$  1).

[Debugging](#page-1-0) Input Tunctions and Debugging [Input Functions](#page-13-0) and Debugging Input Functions and Debugging Input Functions of the Debug Debug Debug Debug Debug Debug Debug Debug Debug Debug Debug Debug Debug Debug Debug Debug De

K ロ ▶ K 個 ▶ K 할 ▶ K 할 ▶ 이 할 → 9 Q Q →

## Function Handle, Max Quiz

[Debugging](#page-1-0) Input Tunctions and Tunctions and Tunctions and Tunctions and Tunctions and Tunctions and Tunctions of the United States of the United States and Tunctions and Tunctions and Tunctions and Tunctions and Tunctions

K ロ ▶ K 個 ▶ K 할 ▶ K 할 ▶ 이 할 → 9 Q Q →

## Function Handle, Noise Quiz

[Debugging](#page-1-0) [Input Validation](#page-3-0) [Input Functions](#page-13-0)

K ロ ▶ K 個 ▶ K 할 ▶ K 할 ▶ 이 할 → 9 Q Q →

## Function Handle, Random Noise Quiz

[Debugging](#page-1-0) Input Turning Communication [Input Validation](#page-3-0) [Input Functions](#page-13-0) Input Functions Input Functions Input Functions Input Functions Input Functions Input Functions Input Functions Input Functions Input Functions Input F

K □ ▶ K @ ▶ K 할 ▶ K 할 ▶ 이 할 → 9 Q @

## Blank Slide